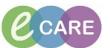

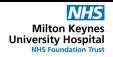

Document No - Ref 238

Version Number - 2.0

## **SPECIMEN COLLECTION**

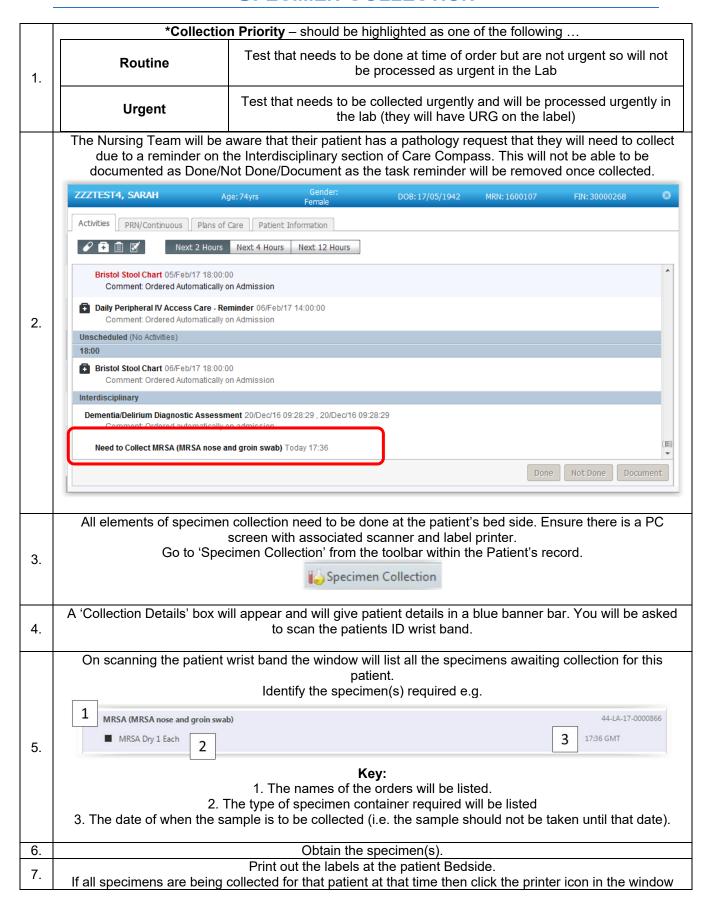

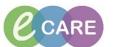

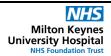

Document No – Ref 238 Version Number – 2.0

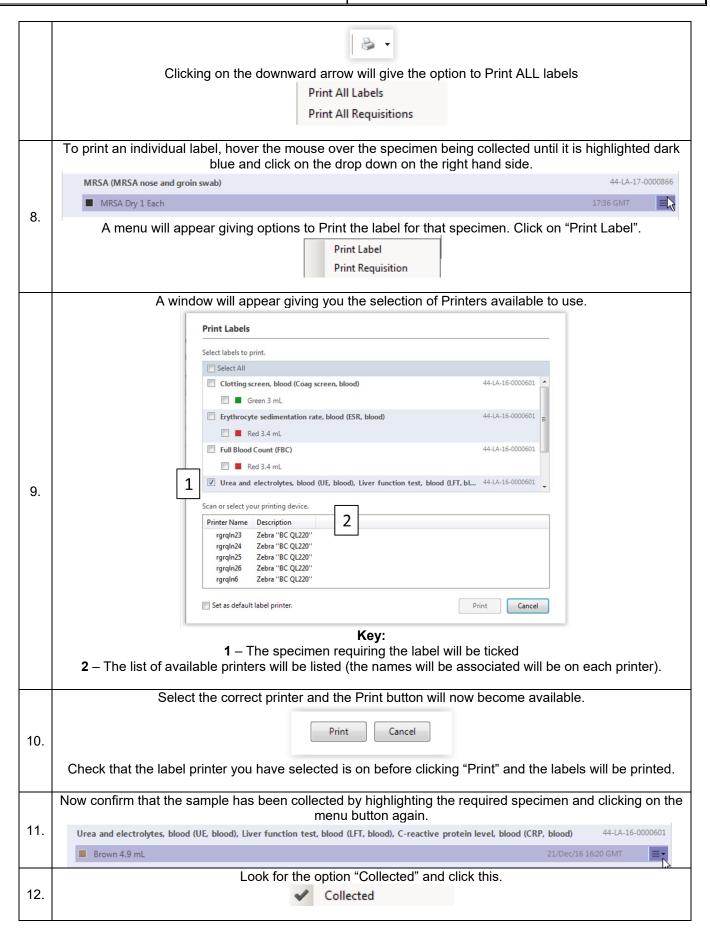

## IT Dept Quick Reference Guide (QRG)

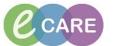

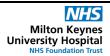

Document No – Ref 238 Version Number – 2.0

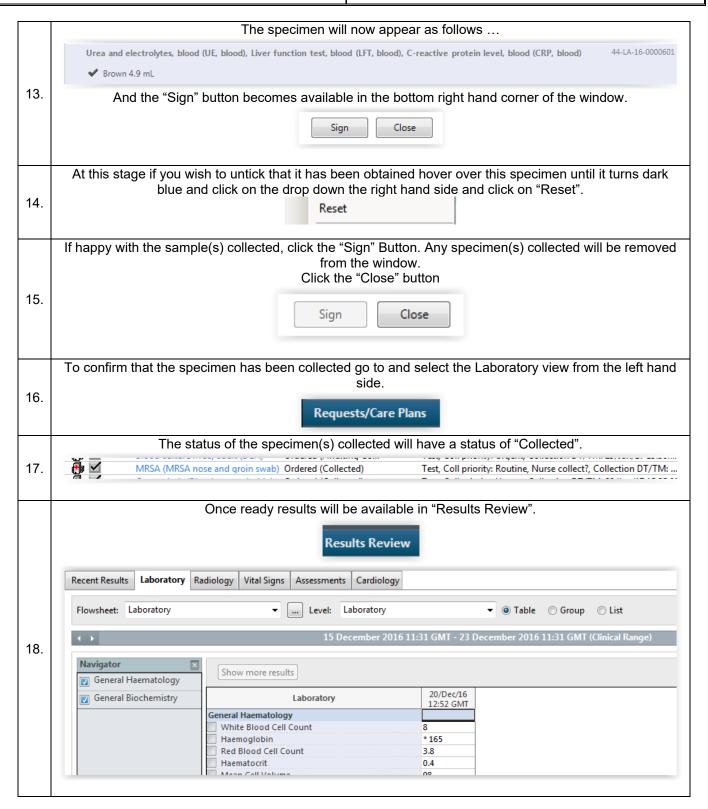